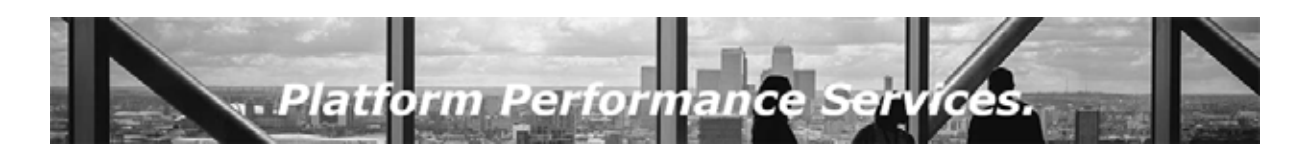

# **PPS – Special Packages.**

**PPS Cloud Transformation for Liferay DXP.**

**Boost up Your Liferay Platform cost-efficient to more Flexibility.**

**Available for:**

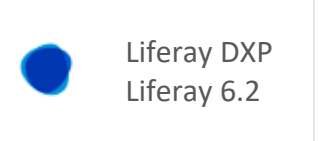

## **Our Promise:**

#### **Maximum Flexibility for Your Liferay Platform.**

Optimize Your Liferay Platform Flexibility by moving it to your local Cloud installation. Using Liferay DXP as flexible and performant as possible within a modern State-Of-The-Art Software Infrastructure is something, more and more

Liferay Customers a asking us for. Beside using the DXP Liferay Cloud Offering based on Google Cloud Infrastructure, Customers technically are also able to use their local on-premise DXP Installations running on their own Cloud Infrastructure. Hereby it does not matter if this is private Infrastructure based on common Cloud Software (eg. KUBERNETES, Docker, Open Stack, OpenShift) or if you are using public Infrastructures such as AWS or Azure. Using proven techniques, and with the Experience of several DXP Cloud Transformation Projects from legacy to modern Architectures throughout Europe and Great Britain, **PPS** will help you transforming your existing or new Liferay Platform into your favored Cloud Infrastructure.

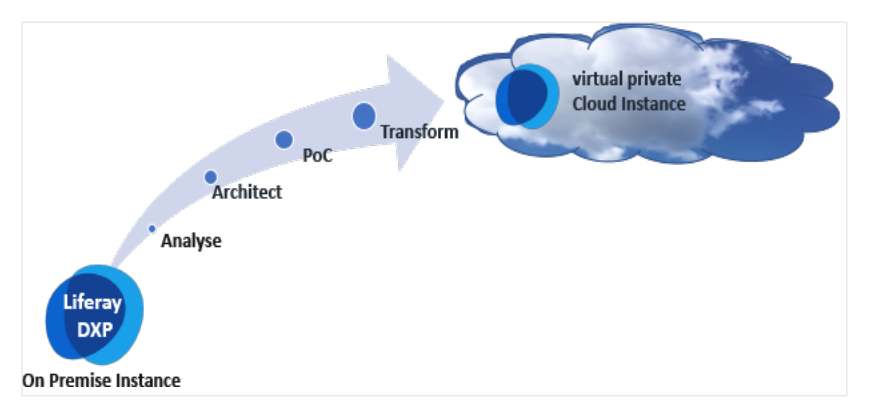

The **PPS Cloud Transformation Package for Liferay** gives you the help of our experts who have worked with multiple environments and know which techniques to implement in order to get your Platform up to speed on a modern foundation that allows for maximum flexibility by saving the maximum of TCO Costs for your existing or new Platform Project.

For additional details please contact our Cloud Transformation Project Head.

## **What will you get?**

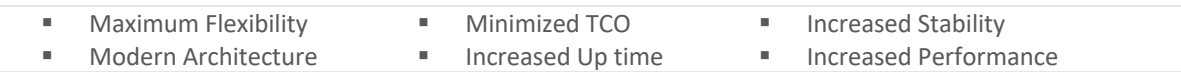

### **Our Background:**

**PPS** Performance Specialists have worked with companies throughout Europe and Great Britain across a variety of industries such as

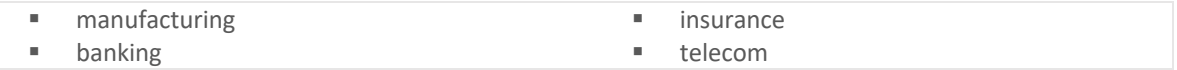

and many more.

### **What's Next?**

Learn more about our PPS Standard Performance Packages today. Visit: pSphere.net/packages | Contact us: performance@pSphere.net